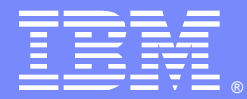

# Efficient Programming of Large Models

Aneesha Panicker ([adpanick@us.ibm.com\)](mailto:adpanick@us.ibm.com) Guang Feng [\(gfeng@us.ibm.com](mailto:srux@us.ibm.com)) Technical Support Engineers, Level 2 10 December 2013

WebSphere® Support Technical Exchange

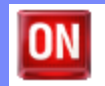

This session will be recorded and a replay will be available on IBM.COM sites. When speaking, do not state any confidential information, your name, company name or any information that you do not want shared publicly in the replay. By speaking during this presentation, you assume liability for your comments.

## Agenda

- **Introduction to Concert Modeling**
- **Tips on Memory Management**
- **Perform Similar Operations in Batch**
- **Suppress Excessive Notifications by Deleting CPLEX Object**
- **LP Matrix Representation is More Efficient than Constraint** Arrays
- **Different Layers of CPLEX API**
- **Conclusion**

WebSphere® Support Technical Exchange

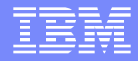

# Introduction to Concert Modeling

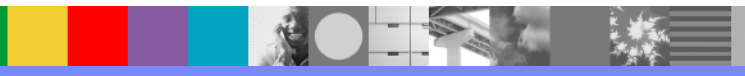

# IBM CPLEX Optimization Studio

- **-** An Integrated Development Environment (IDE) for model building, debugging and tuning
- **Optimization Programming Language** (OPL) for modeling
- **IBM ILOG Script for pre- and** postprocessing, and flow control
- **CPLEX Optimizer solution engine** with:
	- ▶ Several MP optimizers
	- CP Optimizers for CP problems
- **Database and spreadsheet** connectivity
- OPL APIs for integration with external applications

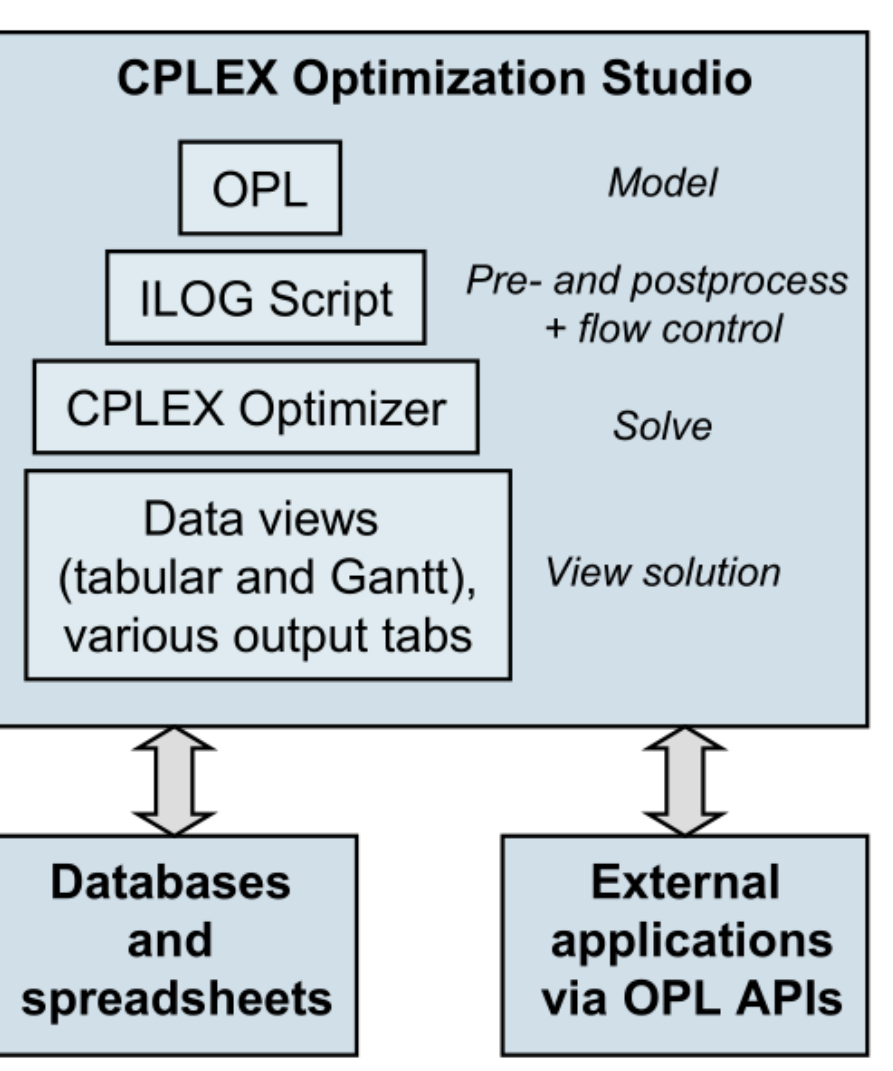

## CPLEX with Concert Technology

- **Main features** 
	- Intuitive, expressive high-level modeling of problems
	- Faster development of mathematical programming applications
	- Works seamlessly with CP Optimizer
- C++ version
	- Access to all frequently used features from C++
	- Works seamlessly with IBM ILOG Solver
- JAVA™ version
	- Access to all frequently used features from JAVA
	- JAVA Native Interface (JNI) based: core unchanged no C/C++ compiler or knowledge necessary
- $\overline{C}$  C# version
	- Access to all frequently used features from C#
	- Full-featured NFT framework

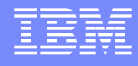

### A CPLEX example using Concert API

IloModel model(env);

```
 IloNumVarArray x (env);
 IloRangeArray con(env);
 x.add(IloNumVar(env, 0.0, 40.0));
 x.add(IloNumVar(env));
 x.add(IloNumVar(env));
 x.add(IloNumVar(env, 2.0, 3.0, ILOINT));
model.add(IloMaximize(env, x[0] + 2 * x[1] + 3 * x[2] + x[3]));
con.add( - x[0] + x[1] + x[2] + 10 * x[3] \le 20;
con.add( x[0] - 3 * x[1] + x[2] \leq 30;
con.add( x[1] - 3.5* x[3] == 0);
 model.add(con);
 IloCplex cplex(model);
 cplex.solve();
 env.out() << "Solution status = " << cplex.getStatus() << endl;
 env.out() << "Solution value = " << cplex.getObjValue() << endl;
 IloNumArray vals(env);
 cplex.getValues(vals, x);
```
env.end();

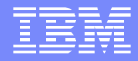

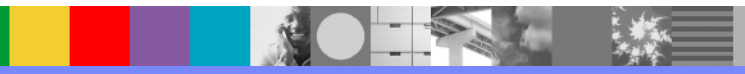

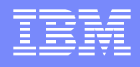

- **Main features of Concert** 
	- ▶ All CPLEX and Concert objects need to be associated to an environment object ( $I$ loEnv in C++ API, IloCplex in JAVA API and Cplex in .NET API).

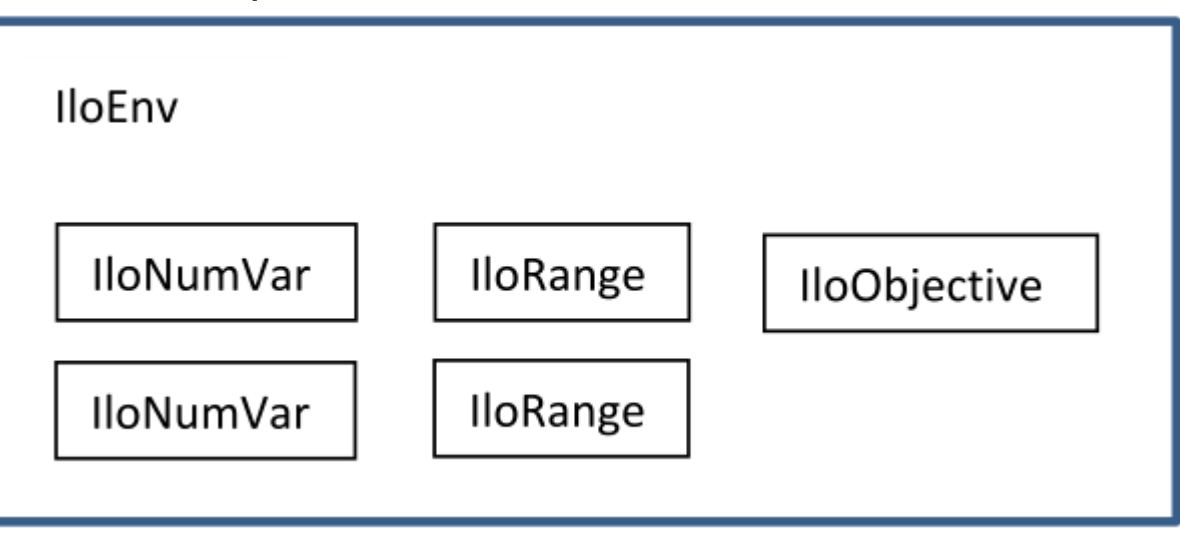

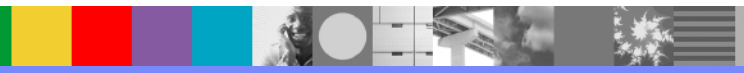

- **Main features of Concert** 
	- Most modeling objects are implemented as two classes: one handle class and one implementation class

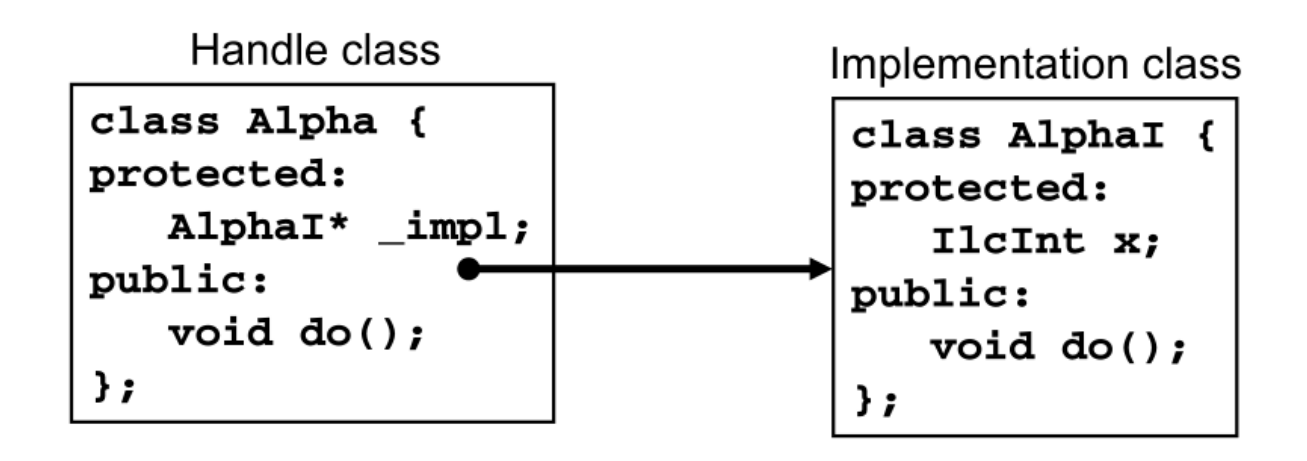

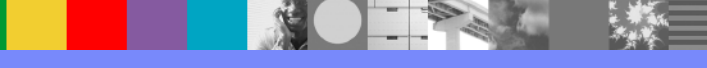

- **Main features of Concert** 
	- ▶ Why use two classes: handle class and implementation class?

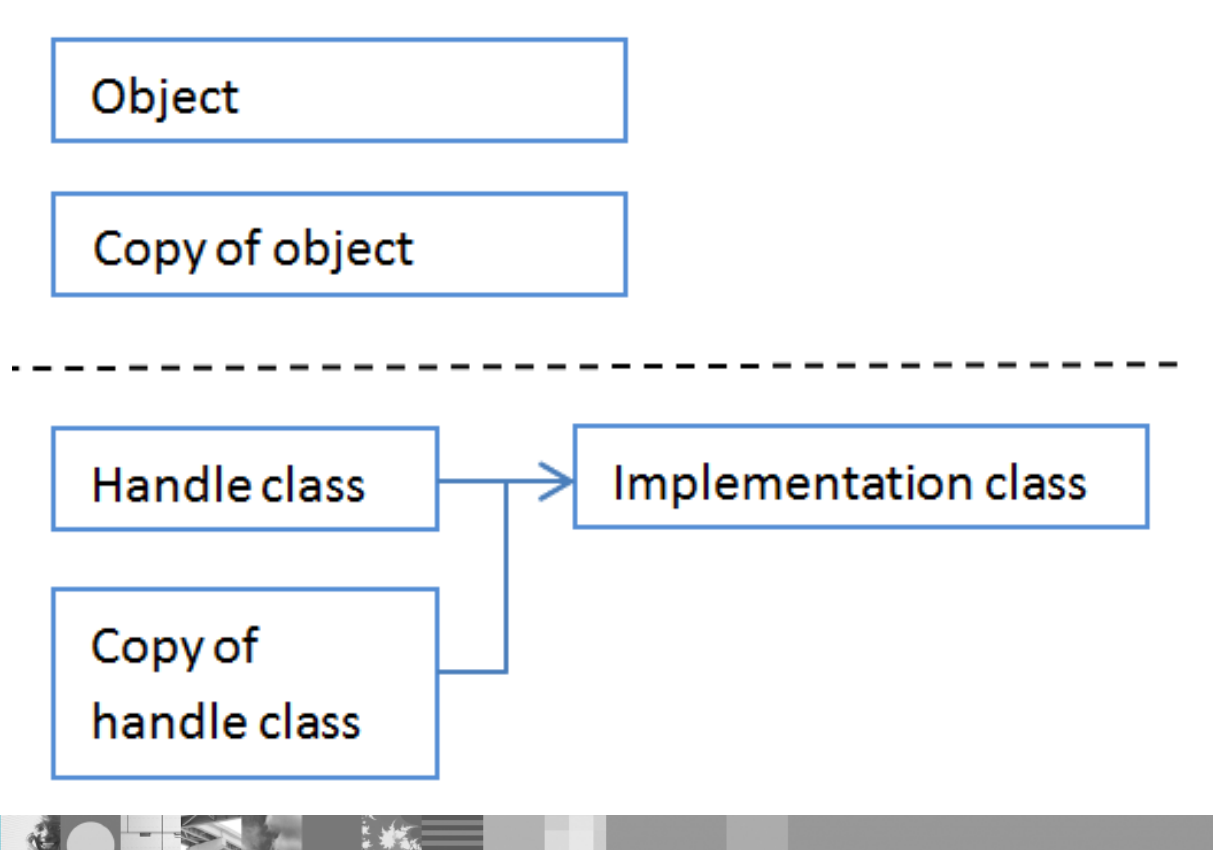

- Some objects do not have implementation classes, such as IloExpr, IloNumColumn IloIntSet
	- When using these objects to create new modeling objects, the application firstly creates a copy of the original object and then use the new copy for modeling object creation.
	- Modifications to the original objects are not applied to the new copy.
		- When you have multiple handles to such objects, some handles might be pointing to copies of the original objects.
		- We recommend keeping one single and unique handle to each Concert modeling object to avoid confusion.
	- After new modeling objects are created, the original objects can and should be deleted to save memory.

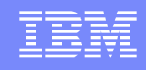

- **Ending the environment object can effectively free all** memory consumed by CPLEX and Concert objects added to the environment.
	- ▶ Useful for debugging
- **In C++ API, each Concert modeling object has to be** ended by invoking the end() method.
- In JAVA and .NET APIs, freeing the CPLEX object will free memory used by in unmanaged heaps as well as managed heaps.

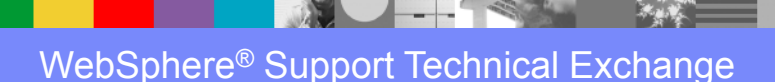

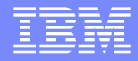

# Concert Overloaded Operators Creates Objects

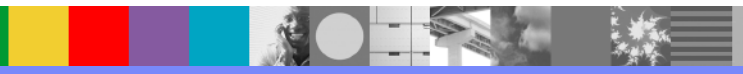

### Concert Overloaded Operators Create **Objects**

■ Concert API implemented operator overloading for modeling objects

For example, c.add  $(x - y \le 0)$ ;

- Concert firstly creates expression  $x y$
- Then Concert creates an IloRange object  $x y \le 0$
- Lastly, the above IloRange object is added to the constraint array or the model
- ▶ Codes are more readable, and easier to write.

#### The same operator can create different type of objects

 $\bullet$  c.add(x  $\leq$  y);

IloConstraint operator<=(IloNumExprArg base, IloNumExprArg base2)

c.add(x -  $y \le 0$ );

IloRange operator<=(IloNumExprArg base, IloNum val)

#### Concert Overloaded Operators Create **Objects**

- Different object types can have some subtle differences.
	- For example, IloCplex:: getDuals() accepts IloRange, but not IloConstraint.
- If Issue can be avoided by rearranging the terms.

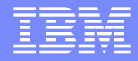

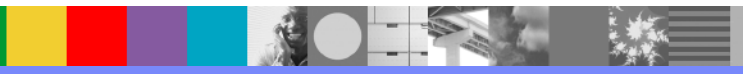

- **Each Concert function call inevitably incurs some** overhead
	- ▶ Data consistency check
	- ▶ Notifications of problem changes
	- ▶ Overhead is more significant when crossing the boundary of memory management, such as
		- calling CPLEX from JAVA/.NET
		- calling CPLEX from MATLAB
- **Batch operation improves efficiency by reducing the** aggregated overhead.

- CPLEX and concert provide batch functions to handle an array of objects to improve efficiency
	- ▶ Use function overloading to accept both single object and array of objects
		- IloModel has these two methods:

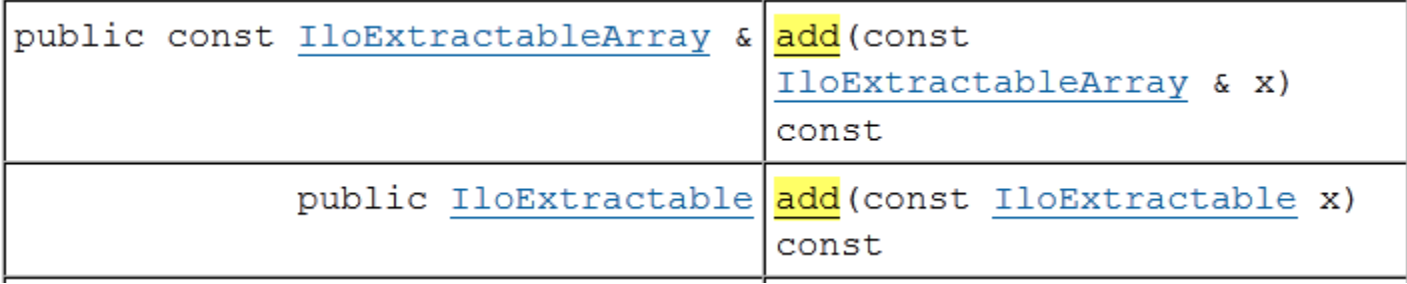

- ▶ Provide another function with suffix "s"
	- IloCplex::getValue() IloCplex::getValues()
- ▶ Explicit function to handle batch modes
	- IloExtractableArray::endElements()
		- IloSum and IloScalProd

#### **An example (ending binary variables)**

```
IloModel m(env);
IloNumVarArray x(env, n);
// Delete entries of x that are binary variables (more efficient)
IloNumVarArray deletex(env);
for (int i=0; i < n; i++) {
   //Assemble extractables to delete
  if (x.getType() == ILOBOOL) deletex.add(x[i]);
}
deletex.endElements(); // Delete all at once
// Delete entries of x that are binary variables (less efficient)
for (int i=0; i < n; i++) {
  if ( x.getType() == ILOBOOL ) x[i].end(); // Delete one at a time
}
```
 Usually the overhead to construct the temporary array to hold the reference of the objects to be worked on is negligible.

#### Another example (adding scalar product to a model)

```
for (i = 0; i < n; i++) ex += a[i]*x[i]; // Slower
model.add(ex \leq 10);
----------------------------------------------------
model.add(IloScalProd(a,x) \leq 10); // Faster
```
■ The above constraint can also be modeled using the LP Matrix API

# Suppress Excessive Notifications by Deleting CPLEX Object

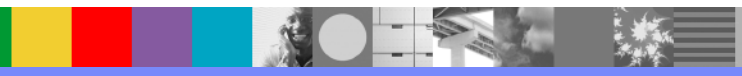

## Suppress Excessive Notifications by Deleting CPLEX Object

- **The CPLEX object will be notified for model** modifications.
- **Previously we mentioned that you should perform** similar operations in batch, which often helps suppress the amount of notifications.
- **If there are a lot of modifications, after consolidation** into batch operations, it might still be faster to end the CPLEX object first to suppress the notifications.
- If the model needs to be solved again, try to create a new CPLEX object.

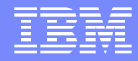

# LP Matrix Representation is More Efficient than Constraint Arrays

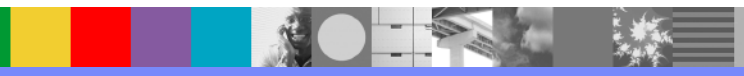

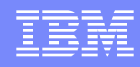

### LP Matrix Representation is More Efficient than Constraint Arrays

Matrix representation is very compact.

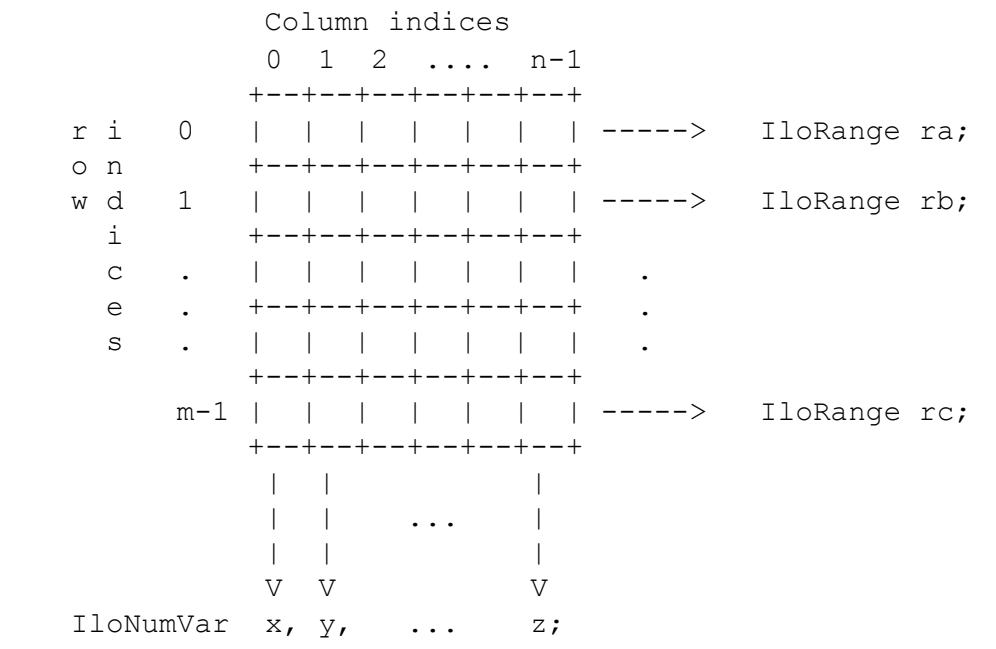

- Before solving a model, all constraints will be converted to matrix representation
- **LP Matrix APIs are available in JAVA and NET**

## LP Matrix Representation is More Efficient than Constraint Arrays

- **The LP matrix API** (IloLPMatrix/LPMatrix) manages constraints as a matrix
	- **More memory efficient than arrays of IloConstraint and** IloRange.
	- ▶ Avoid some common pitfalls in Concert modeling API
	- ▶ For very large models, LP matrix API might be the best choice.
	- It is possible to add more than one LP Matrix object to a model.
		- For best performance, use one and only one LP Matrix object for each model.

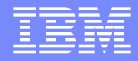

# Different Layers of Concert API

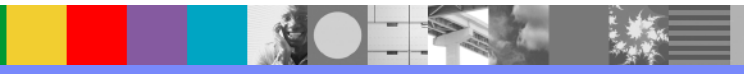

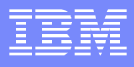

#### Different Layers of Concert API

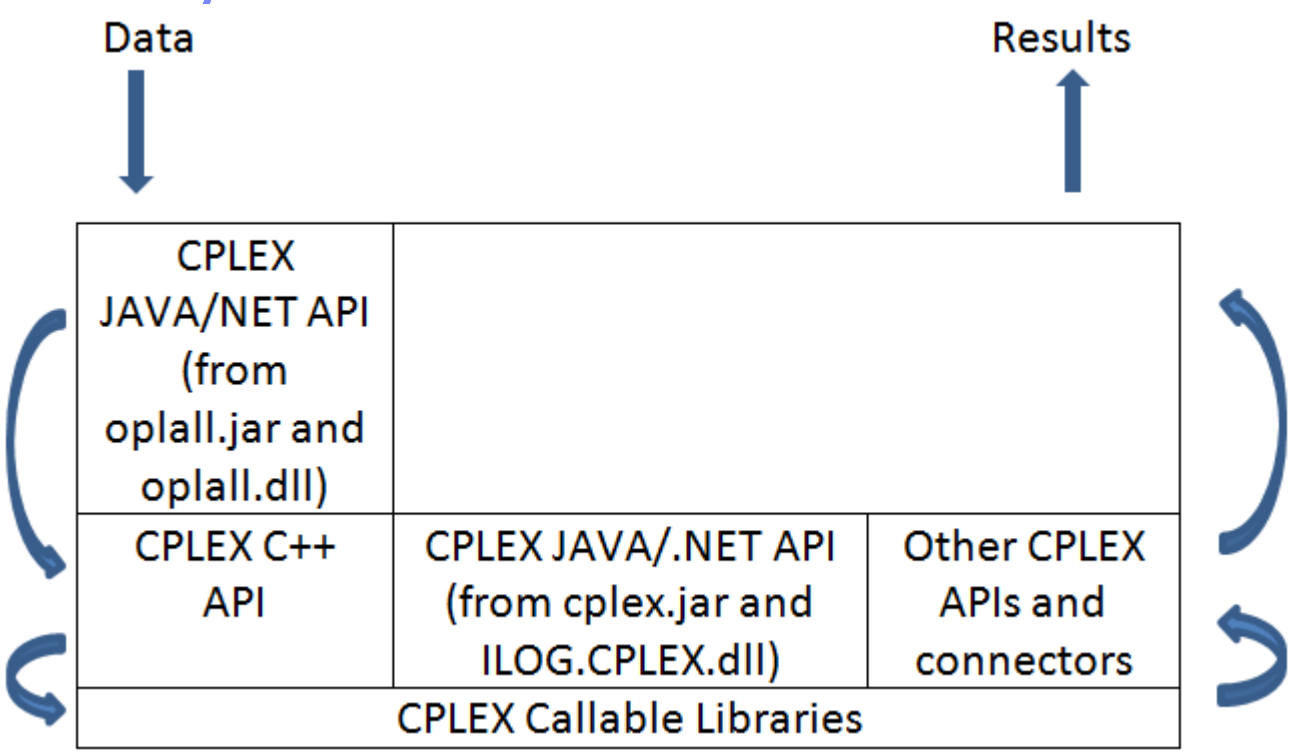

- **Information needs to be processed at each layer before** passing to the next layer
- **Each layer requires some overhead. Sometimes big,** sometimes small.

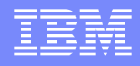

#### Different Layers of Concert API (Callable Libraries)

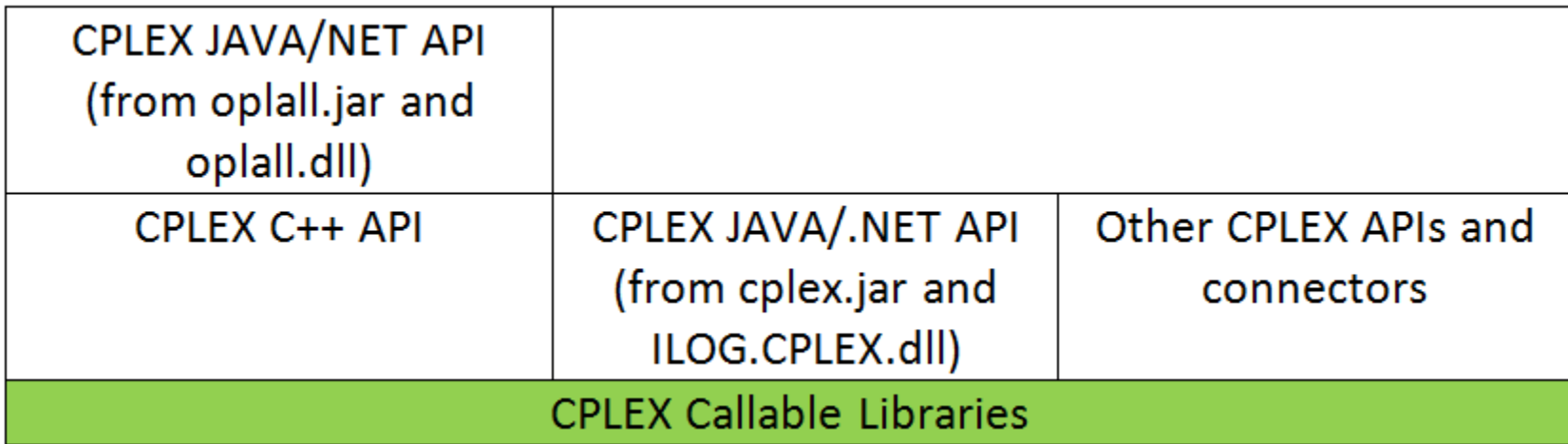

- **The core functionalities of modeling building and optimization** are implemented in callable libraries (C API).
- All CPLEX engine features are available in callable libraries.
- CPLEX Callable Libraries are most efficient, but requires more programming effort.

#### Different Layers of Concert API (Concert)

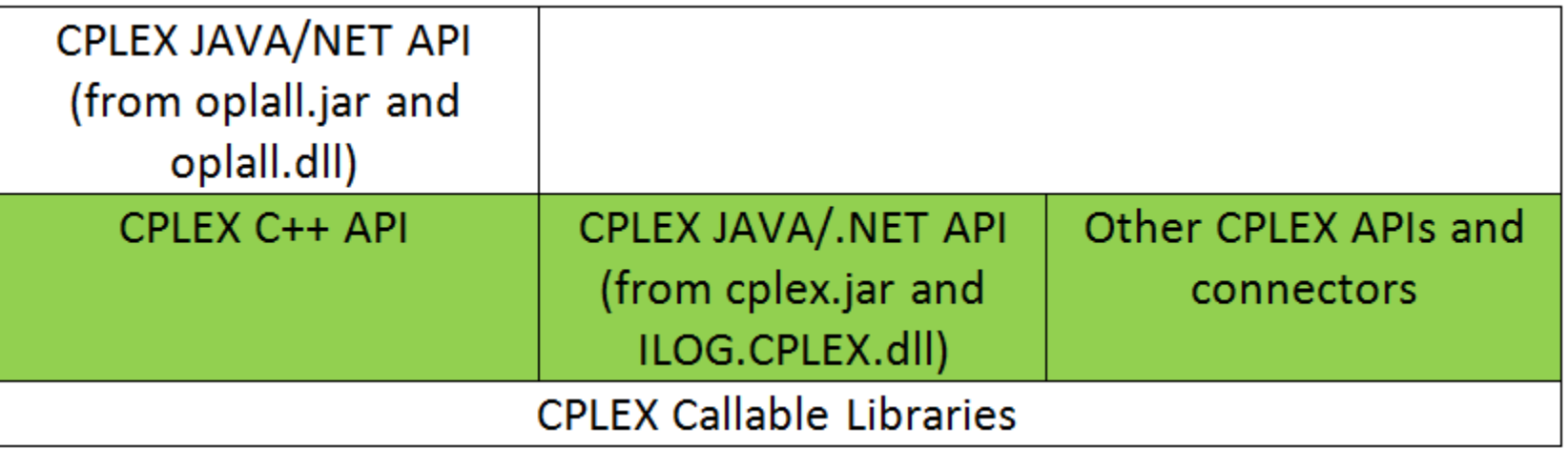

- **The CPLEX connectors and APIs are wrappers of callable** libraries with additional modeling capabilities.
	- **The modeling capabilities are more for convenience** 
		- Piecewise linear functions and automatic linearization
	- **Less efficient (both memory and speed) but easier to use**
- If is possible to write a custom wrapping layer of CPLEX callable libraries.

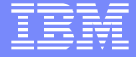

#### Ease of Coding – A Sample

ilomipex1:

```
 x.add(IloNumVar(env, 0.0, 40.0));
 x.add(IloNumVar(env));
 x.add(IloNumVar(env));
 x.add(IloNumVar(env, 2.0, 3.0, ILOINT));
c.add( - x[0] + x[1] + x[2] + 10 * x[3] <= 20);
c.add( x[0] - 3 \times x[1] + x[2] <= 30);
c.add( x[1] - 3.5* x[3] == 0);
```
mipex1:

zmatbeg $[0] = 0$ ; zmatbeg $[1] = 2$ ; zmatbeg $[2] = 5$ ; zmatbeg $[3] = 7$ ;  $z$ matcnt $[0] = 2$ ;  $z$ matcnt $[1] = 3$ ;  $z$ matcnt $[2] = 2$ ;  $z$ matcnt $[3] = 2$ ;  $z$ matind[0] = 0;  $z$ matind[2] = 0;  $z$ matind[5] = 0;  $z$ matind[7] = 0;  $z$ matval[0] =  $-1.0$ ;  $z$ matval[2] = 1.0;  $z$ matval[5] = 1.0;  $z$ matval[7] = 10.0; zmatind $[1] = 1$ ; zmatind $[3] = 1$ ; zmatind $[6] = 1$ ;  $z$ matval $[1] = 1.0$ ;  $z$ matval $[3] = -3.0$ ;  $z$ matval $[6] = 1.0$ ;  $z$ matind[4] = 2;  $z$ matind[8] = 2; zmatval[4] = 1.0; <br> zmatval[8] = -3.5; zlb $[0] = 0.0;$  zlb $[1] = 0.0;$  zlb $[2] = 0.0;$  zlb $[3] = 2.0;$  $zub[0] = 40.0; zub[1] = CPX INFBOUND; zub[2] = CPX INFBOUND; zub[3] = 3.0;$ zctype $[0] = 'C';$  zctype $[1] = 'C';$  zctype $[2] = 'C';$  zctype $[3] = 'I';$ zsense $[0] = 'L';$  $zrhs[0] = 20.0;$ zsense $[1] = 'L';$  $zrhs[1] = 30.0;$ zsense $[2] = 'E';$ 

WebSphere® Support Technical Exchange

 $\mathsf{crhs}[2]$   $\blacksquare$ 

#### Different Layers of Concert API (OPL)

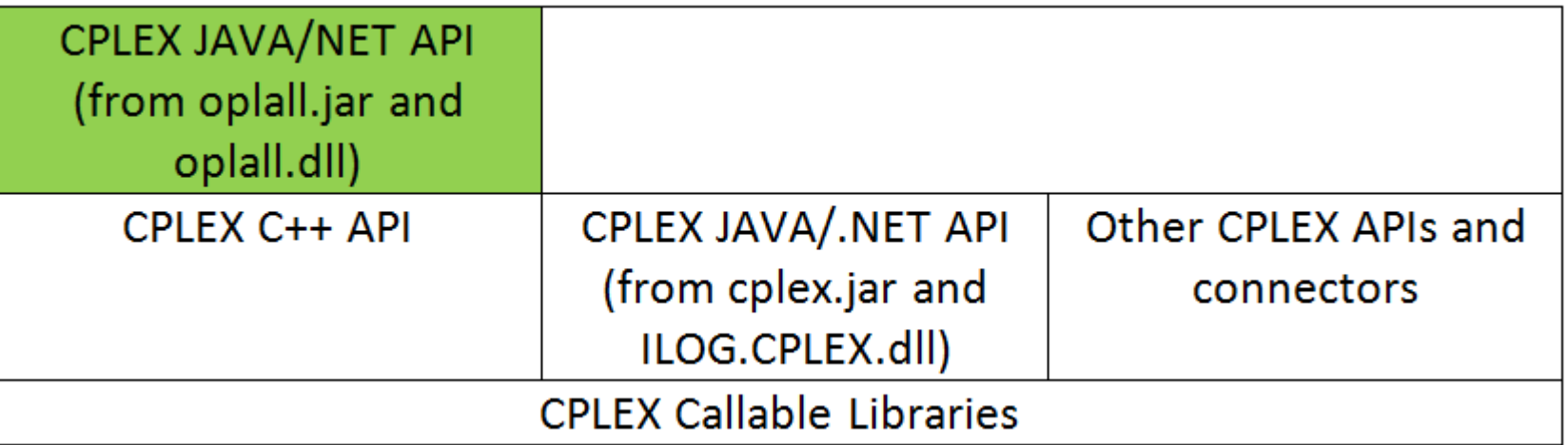

- The CPLEX JAVA and .NET API in OPL are slightly different from the CPLEX version due to different design.
	- Some features are not available in the OPL version
		- Most significant one is LP matrix interface
	- ▶ Classes of the same name might have different implementation.
		- Mixing files from OPL and CPLEX directories is bad

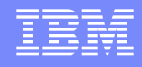

#### Choose an appropriate API

- Very often the choice of API is limited.
	- ▶ For example, for application server deployment, you can only use the compatible APIs.
- When there is more than one option, please consider:
	- Whether the application needs to use some advanced features
		- Export node LP: Available in Callable library only
		- Database connectivity: Available in OPL API only
	- Whether modeling generation efficiency is critical
		- Callable libraries are usually more efficient
	- Whether the ease of coding is critical
		- Callable libraries are usually more difficult to program

# Choose an appropriate API

• Model implementation and maintenance

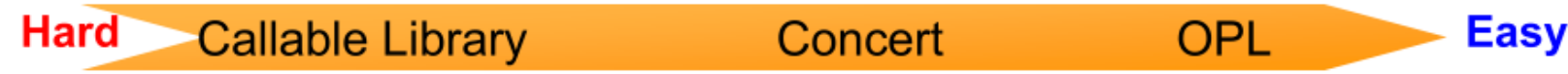

- Problem modifications and hot starts
	- Hard OPL Concert **Callable Library** Easv

#### **Branch-and-bound customization**  $\bullet$

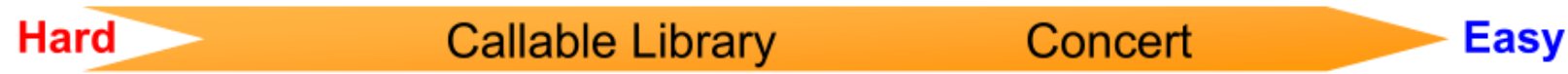

• Matrix algorithms

**Hard** OPL Concert **Callable Library** Easy

• Memory overhead

### **Conclusion**

- We covered some details of Concert implementation.
- We discussed tips on Concert memory management.
- We also discussed some tips to improve the efficiency of concert modeling.

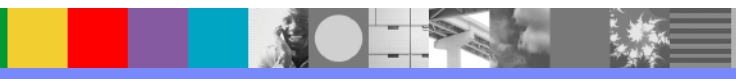

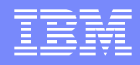

#### Technotes and Documentation Resources

- Concert Technology tutorial for C++ users [http://pic.dhe.ibm.com/infocenter/cosinfoc/v12r5/topic/ilog.odms.cplex.help/CPLEX/Gettin](http://pic.dhe.ibm.com/infocenter/cosinfoc/v12r5/topic/ilog.odms.cplex.help/CPLEX/GettingStarted/topics/tutorials/Cplusplus/cpp_synopsis.html) [gStarted/topics/tutorials/Cplusplus/cpp\\_synopsis.html](http://pic.dhe.ibm.com/infocenter/cosinfoc/v12r5/topic/ilog.odms.cplex.help/CPLEX/GettingStarted/topics/tutorials/Cplusplus/cpp_synopsis.html)
- **Concert Technology tutorial for JAVA users** [http://pic.dhe.ibm.com/infocenter/cosinfoc/v12r5/topic/ilog.odms.cplex.help/CPLEX/Gettin](http://pic.dhe.ibm.com/infocenter/cosinfoc/v12r5/topic/ilog.odms.cplex.help/CPLEX/GettingStarted/topics/tutorials/Java/Java_synopsis.html) [gStarted/topics/tutorials/Java/Java\\_synopsis.html](http://pic.dhe.ibm.com/infocenter/cosinfoc/v12r5/topic/ilog.odms.cplex.help/CPLEX/GettingStarted/topics/tutorials/Java/Java_synopsis.html)
- Concert Technology tutorial for .NET users [http://pic.dhe.ibm.com/infocenter/cosinfoc/v12r5/topic/ilog.odms.cplex.help/CPLEX/Gettin](http://pic.dhe.ibm.com/infocenter/cosinfoc/v12r5/topic/ilog.odms.cplex.help/CPLEX/GettingStarted/topics/tutorials/Csharp/Csharp_synopsis.html) [gStarted/topics/tutorials/Csharp/Csharp\\_synopsis.html](http://pic.dhe.ibm.com/infocenter/cosinfoc/v12r5/topic/ilog.odms.cplex.help/CPLEX/GettingStarted/topics/tutorials/Csharp/Csharp_synopsis.html)
- **Technote on Concert Best Practices:** <http://www-01.ibm.com/support/docview.wss?uid=swg21400056>
- **PIP AT A FIRM INDUM** PROG CPLEX Optimization Studio and IBM ILOG ODM Enterprise <http://www.ibm.com/support/docview.wss?uid=swg21647915>

#### Further ILOG Optimization Support Resources

- We are on Facebook!
	- ▶ https://www.facebook.com/ILOGOptimizationSupport
- We are on YouTube!
	- ▶ https://www.youtube.com/OptimizationSupport
- **Don't forget the IBM Support Portal** 
	- ▶ http://ibm.com/support/

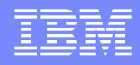

#### Additional WebSphere Product Resources

- Learn about upcoming WebSphere Support Technical Exchange webcasts, and access previously recorded presentations at: [http://www.ibm.com/software/websphere/support/supp\\_tech.html](http://www.ibm.com/software/websphere/support/supp_tech.html)
- Discover the latest trends in WebSphere Technology and implementation, participate in technically-focused briefings, webcasts and podcasts at: <http://www.ibm.com/developerworks/websphere/community/>
- **Join the Global WebSphere Community:** [http://www.websphereusergroup.org](http://www.websphereusergroup.org/)
- **Access key product show-me demos and tutorials by visiting IBM Education Assistant:** <http://www.ibm.com/software/info/education/assistant>
- View a webcast replay with step-by-step instructions for using the Service Request (SR) tool for submitting problems electronically: <http://www.ibm.com/software/websphere/support/d2w.html>
- Sign up to receive weekly technical My Notifications emails: <http://www.ibm.com/software/support/einfo.html>

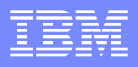

# Connect with us!

#### **1. Get notified on upcoming webcasts**

Send an e-mail to [wsehelp@us.ibm.com](mailto:wsehelp@us.ibm.com?subject=wste subscribe) with subject line "wste subscribe" to get a list of mailing lists and to subscribe

#### **2. Tell us what you want to learn**

Send us suggestions for future topics or improvements about our webcasts to [wsehelp@us.ibm.com](mailto:wsehelp@us.ibm.com)

#### **3. Be connected!**

Connect with us on [Facebook](http://www.facebook.com/pages/WebSphere-Support-Technical-Exchange/121293581419) Connect with us on [Twitter](http://www.twitter.com/ibmwste)

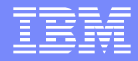

# Questions and Answers

This Support Technical Exchange session will be recorded and a replay will be available on IBM.COM sites. When speaking, **do not state any confidential information, your name, company name or any information you do not want shared publicly in the replay**. By speaking in during this presentation, you assume liability for your comments.

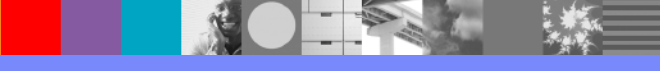

WebSphere® Support Technical Exchange 39 and 39 and 39 and 39 and 39 and 39 and 39 and 39 and 39 and 39 and 39

#### Join Industry Solutions Client Success Essentials Community

#### Easily find important Support resources

- Connect with the Expert:
	- ▶ Support Technical Exchanges
	- ▶ Ask the Expert Sessions
- Product Support Newsletters
- Blog & Forums
- Training videos, IEA modules
- Event Readiness
- Proactive Services Offerings
- Essential Links to key sites:
	- ▶ IBM Support Portal
	- Client Success Portal
	- Fix Central

#### Welcome to the IBM Industry Solutions Client Success Essentials Community!

Thank you for joining the IBM Industry Solutions Client Success Essentials community. This community brings together users of IBM Industry Solutions software to share, collaborate and connect with each other virtually. In this community, you'll find training videos, upcoming events, blogs, important web links, and more.

#### **View Welcome Video**

This community is available only to clients and business partners.

Click here for more information on how to join this community.

#### **Learn and Collaborate:**

Click here to view the Segment-Product Directory

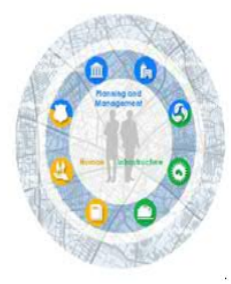

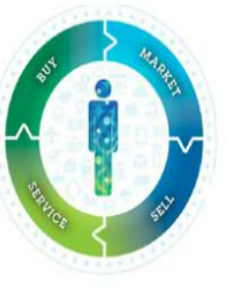

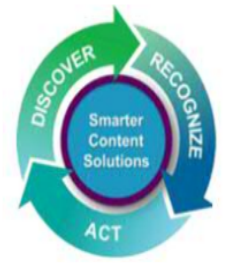

**Smarter Cities** Products | Blog | Forums

**Smarter Commerce** Products | Blog | Forums **Smarter Content (ECM)** Products | Blog | Forums

[Join the new Industry Solutions Client Success Essentials Community](https://www-304.ibm.com/connections/communities/community/ClientEssentials) [Quick start instructions](http://www.ibm.com/support/docview.wss?uid=swg21647517)

WebSphere® Support Technical Exchange

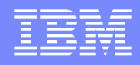

THE INFORMATION CONTAINED IN THIS PRESENTATION IS PROVIDED FOR INFORMATIONAL PURPOSES ONLY. WHILE EFFORTS WERE MADE TO VERIFY THE COMPLETENESS AND ACCURACY OF THE INFORMATION CONTAINED IN THIS PRESENTATION, IT IS PROVIDED "AS IS" WITHOUT WARRANTY OF ANY KIND, EXPRESS OR IMPLIED. IN ADDITION, THIS INFORMATION IS BASED ON IBM'S CURRENT PLANS AND STRATEGY, WHICH ARE SUBJECT TO CHANGE BY IBM WITHOUT NOTICE. IBM SHALL NOT BE RESPONSIBLE FOR ANY DAMAGES ARISING OUT OF THE USE OF, OR OTHERWISE RELATED TO, THIS PRESENTATION OR ANY OTHER DOCUMENTATION, NOTHING CONTAINED IN THIS PRESENTATION IS INTENDED TO NOR SHALL HAVE THE EFFECT OF CREATING ANY WARRANTIES OR REPRESENTATIONS FROM IBM (OR ITS SUPPLIERS OR LICENSORS), OR ALTERING THE TERMS AND CONDITIONS OF ANY AGREEMENT OR LICENSE GOVERNING THE USE OF IBM PRODUCT OR SOFTWARE.

#### **Copyright and Trademark Information**

IBM, The IBM Logo and IBM.COM are trademarks of International Business Machines Corp., registered in many jurisdictions worldwide. Other product and service names might be trademarks of IBM or other companies. A current list of IBM trademarks and others are available on the web under "Copyright and Trademark Information" located at [www.ibm.com/legal/copytrade.shtml](http://www.ibm.com/legal/copytrade.shtml).

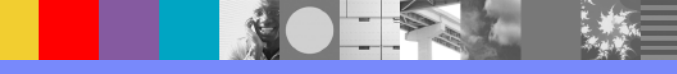